### Introduction to:

# investigating networks with multivariate modeling

#### **AFNI Bootcamp (SSCC, NIMH, NIH)**

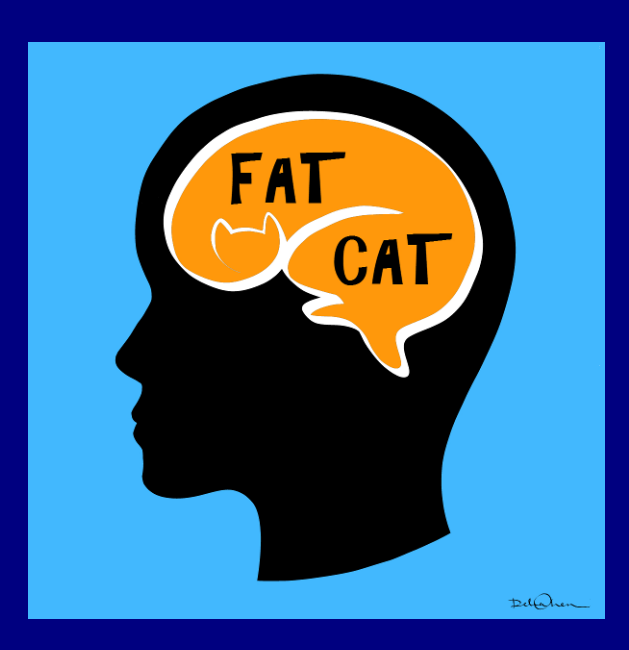

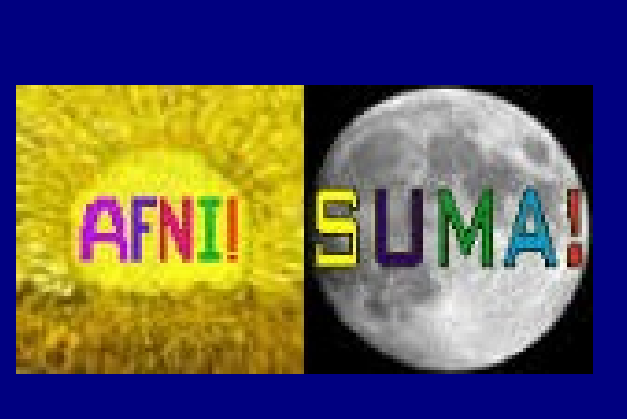

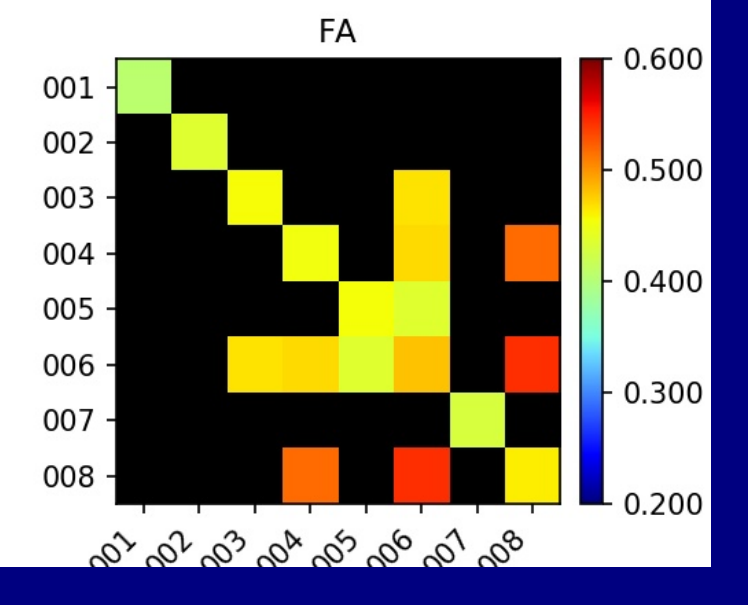

# **Outline**

+ We describe combining DTI or FMRI network results (matrices) with non-MRI data (e.g., age, test scores, characteristics, etc.) for group analysis.

- + General motivation for multivariate modeling (MVM)
- + Case study example

## WMC Quantities

For pairs of targets in a network, have an average WMC property (or can map to T1, PD...)  $\rightarrow$ 

Have produced sets of localized structural/anatomical quantities for comparison with functional values or behavioral scores, genetics, etc.

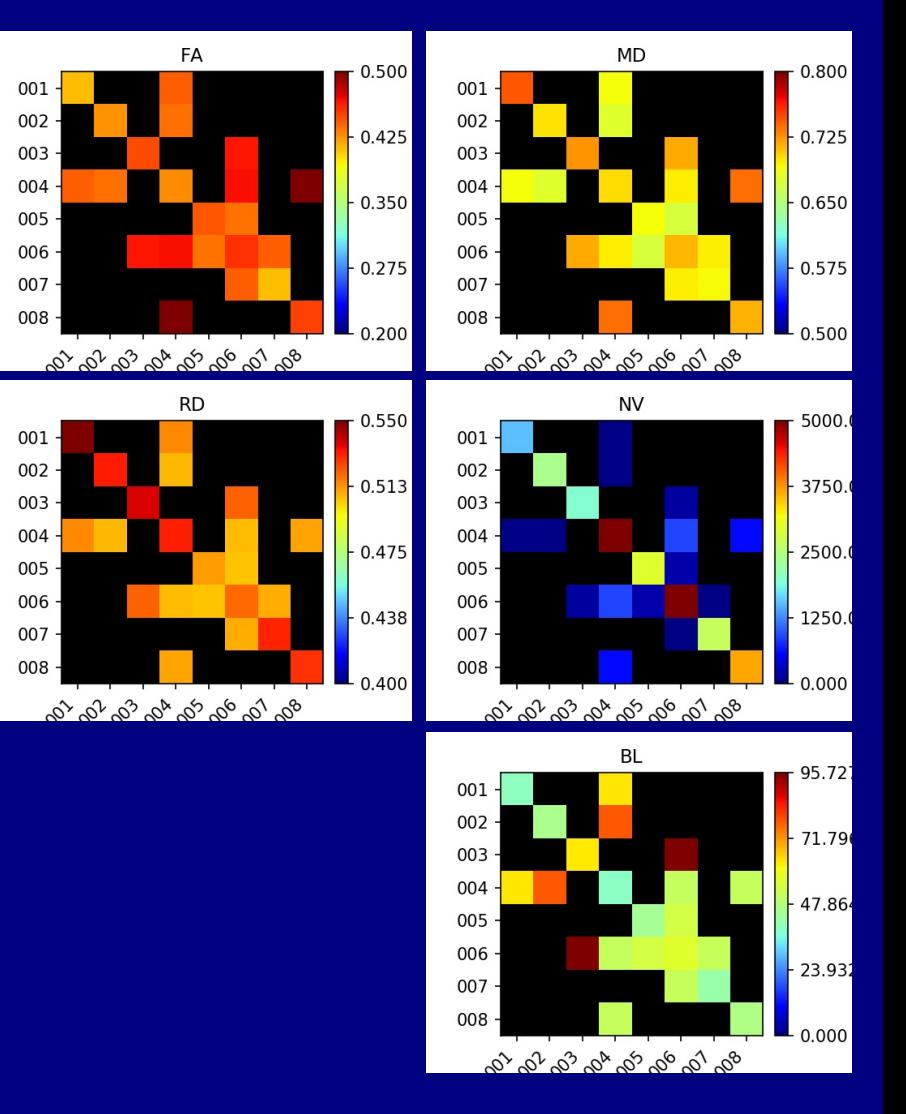

### WMC Quantities

For pairs of targets in a network, have an average WMC property (or can map to T1, PD...)  $\rightarrow$ 

Have produced sets of localized structural/anatomical quantities for comparison with functional values or behavioral scores, genetics, etc.

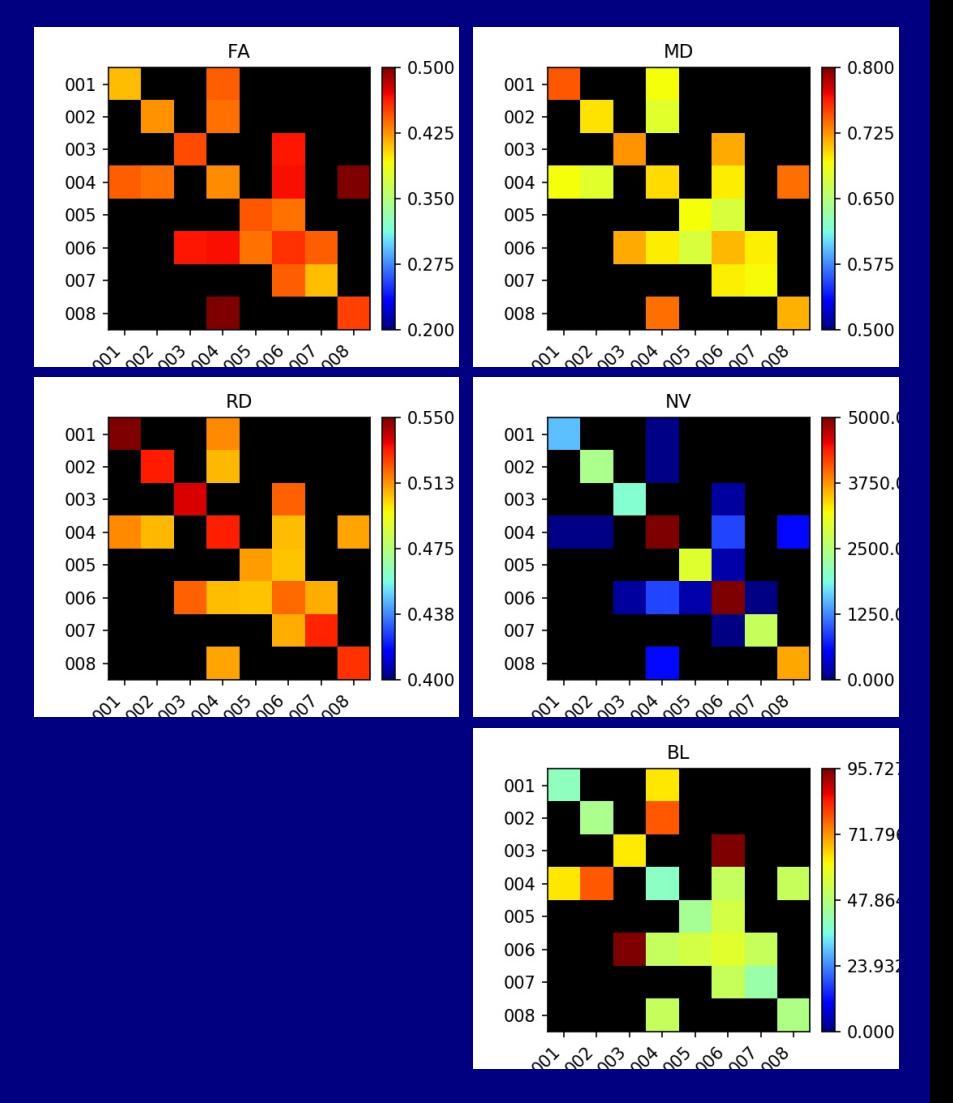

Also works for GM quantities (FC) 3dNetCorr: correlation matrices of average time series in ROIs (e.g., uninflated GM ROIs from 3dROIMaker)

![](_page_3_Figure_5.jpeg)

**1) Place network targets**

![](_page_4_Picture_2.jpeg)

**1) Place network targets**

#### **2) Probabilistic tracking**

![](_page_5_Picture_3.jpeg)

![](_page_5_Picture_4.jpeg)

**1) Place network targets**

![](_page_6_Picture_2.jpeg)

#### **2) Probabilistic tracking**

![](_page_6_Picture_4.jpeg)

**3) set of WM ROIs → set of simultaneous measures**

![](_page_6_Picture_6.jpeg)

**1) Place network targets**

![](_page_7_Picture_2.jpeg)

![](_page_7_Picture_3.jpeg)

![](_page_7_Picture_4.jpeg)

**3) set of WM ROIs → set of simultaneous measures**

![](_page_7_Picture_6.jpeg)

#### **4) Network-level test: multivariate model (MVM)**

![](_page_7_Picture_8.jpeg)

 ${FA}_1, FA_2, FA_3, ...$  $\sim$  var1 + var2 + var3 ...

![](_page_7_Picture_10.jpeg)

**...**

**1) Place network targets**

![](_page_8_Picture_2.jpeg)

**2) Probabilistic tracking** 

![](_page_8_Picture_4.jpeg)

**3) set of WM ROIs → set of simultaneous measures**

![](_page_8_Picture_6.jpeg)

**4) Network-level test: multivariate model (MVM)**

![](_page_8_Picture_8.jpeg)

 ${FA}_1, FA_2, FA_3, ...$  $\sim$  var1 + var2 + var3 ... **5) WMC-level / ROI-level tests: follow-up GLM for each WMC**

**FA<sup>1</sup> ~ var1 + var2 + var3 … ,**

![](_page_8_Picture_12.jpeg)

**FA<sup>2</sup> ~ var1 + var2 + var3 … ,**

![](_page_8_Picture_14.jpeg)

AFNI's 3dMVM, written by G. Chen

#### **Group Analysis: Summary**

![](_page_9_Figure_1.jpeg)

*(Taylor, Chen, Cox & Saad, 2016, BC)*

 $002 - var4$ 

 $004 - var2$ 

 $004 - var1 (+HC - IL)$ 

 $-0.0069573895 -1.12411575$  14 2.798695e-01 # 001 002-var3(+F-M)

 $0.0004507261$  1.54181323 14 1.454148e-01 # 001

 $0.0130966286$  1.51536073 14 1.519300e-01 # 003

 $0.0010852927$  0.70869270 14 4.901486e-01 # 003

### **Helper functions**

Combine data: **fat\_mvm\_prep.py** + make a data table combining: • a CSV (~XLS) file of subject data with • a set of 3dTrackID "\*.grid" (or 3dNetcorr "\*.netcc") files + automatically determines matrix elements found across all subj (*some* missing data allowed with LME modeling)

Specify model + GLTs: **fat\_mvm\_scripter.py** + define a statistical model of MRI data from CSV columns + build a 3dMVM command for both

• the network-level model, and

• the follow-up GLTs (to investigate individual elements)

See demo and readme file in FAT-MVM demo, installable via cmd: **@Install\_FATMVM\_DEMO**

Example: Group analysis of tracked networks using multivariate statistics

from study: *A DTI-Based Tractography Study of Effects on Brain Structure Associated with Prenatal Alcohol Exposure in Newborns, Taylor, Jacobson, van der Kouwe, Molteno, Chen, Wintermark, Alhamud, Jacobson, Meintjes (2015, HBM)*

#### **Prenatal alcohol exposure (PAE)**

- **Alcohol is a teratogen, disrupting healthy embryonic and fetal development. → leads to various Fetal Alcohol Spectrum Disorders (FASD)**
- **FASD occurs in children whose pregnant mothers binge drank - e.g., ≥4 drinks/occasion and/or ≥14 drinks/wk**
- **Results in** *poor***:** 
	- **academic performance**
	- **language/math skills**
	- **impulse control**
	- **abstract reasoning**
	- **memory, attention and facial and skeletal dysmorphology**

![](_page_12_Picture_9.jpeg)

Fig. A: Fetal Alcohol Syndrome, Diagnosis, Epidemiology, Prevention, and Treatment. (Institute of Medicine, 1996).

![](_page_12_Picture_11.jpeg)

![](_page_12_Picture_12.jpeg)

в

19 Fig. B: Reprinted with permission from Clarren & Smith, (1978). Copyright 1978 by the New **England Journal of** Medicine. **Massachusetts Medical Society.** 

Figs. C and D: **Reprinted with** permission from Jones et al. (1973). Copyright 1973 by the Lancet Ltd.

# **Goals of this study**

*To:* **1) Use neuroimaging to compare structural brain development in newborns with PAE to that of HC newborns. 2) Quantitatively examine WM properties across the brain 3) Relate changes in (localized) WM properties with PAE, controlling for several confounding effects → examine several, and see which is/are (most) significant**

**Tools: diffusion tensor imaging (DTI) + tractography A) delineate similar WM ROIs across all subjects B) quantify structural properties (FA, MD, T1, …) C) statistical modeling for comparisons**

*- at whole brain, network and ROI levels*

![](_page_13_Figure_4.jpeg)

![](_page_14_Figure_0.jpeg)

**The questions:** 

- **1) which WM networks are affected by PAE?**
- **2) which parameters show effects most strongly?**

**Answer using: MVM for each network:**

> **{set of DTI parameters} ~ alcohol (frequency: binge/wk) + infant age (wks since conception) + infant sex (M/F) + maternal age (yrs) + maternal cigarette smoking (cig/day).**

#### **The questions:**

- **1) which WM networks are affected by PAE?**
- **2) which parameters show effects most strongly?**

#### *Parameters showing at least trends (p<0.1) →*

![](_page_16_Picture_43.jpeg)

*\* p<0.05; \*\* p<0.01; \*\*\* p<0.001.*

#### **The questions:**

- **1) which WM networks are affected by PAE?**
- **2) which parameters show effects most strongly?**

#### *Parameters showing at least trends (p<0.1) →*

![](_page_17_Picture_53.jpeg)

*\* p<0.05; \*\* p<0.01; \*\*\* p<0.001.*

**→ Statistically significant alcohol exposure associations in ~every WM network**

#### **The questions:**

- **1) which WM networks are affected by PAE?**
- **2) which parameters show effects most strongly?**

#### *Parameters showing at least trends (p<0.1) →*

![](_page_18_Picture_53.jpeg)

#### *\* p<0.05; \*\* p<0.01; \*\*\* p<0.001.*

#### **→ Increased alcohol exposure: decreased AD (and decreased MD)**

#### **III) Results: ROI level**

**The question:** 

**1) where are most significant AD-alcohol relations in each network?**

**Answer using: Follow-up GLT for each WMC:**

> **WMC DTI parameter ~ alcohol (frequency: binge/wk) + infant age (wks since conception) + infant sex (M/F) + maternal age (yrs) + maternal cigarette smoking (cig/day).**

# **III) Results: ROI level**

**The question:** 

**1) where are most significant AD-alcohol relations in each network?**

**Transcallosal (CC and corona radiata)**

![](_page_20_Figure_4.jpeg)

# **III) Results: ROI level**

**The question:** 

**1) where are most significant AD-alcohol relations in each network?**

**Transcallosal (CC and corona radiata)**

![](_page_21_Figure_4.jpeg)

### SUMMARY

- + Tracking allows one to compare and investigate properties first at a network level, and then "zoomed in" at WMC level - Same applies for FC matrices (e.g., from 3dNetCorr)
- + MVM modeling provides omnibus *F*-statistic for network level, and GLTs for follow-up
- + FATCAT functions help combine MRI data (\*.grid or \*.netcc files) with subject characteristics (\*.xls -> \*.cxv file)
- + Additional functions help specify the model for 3dMVM

![](_page_22_Picture_5.jpeg)